# **Standard ERP**

# Project Management

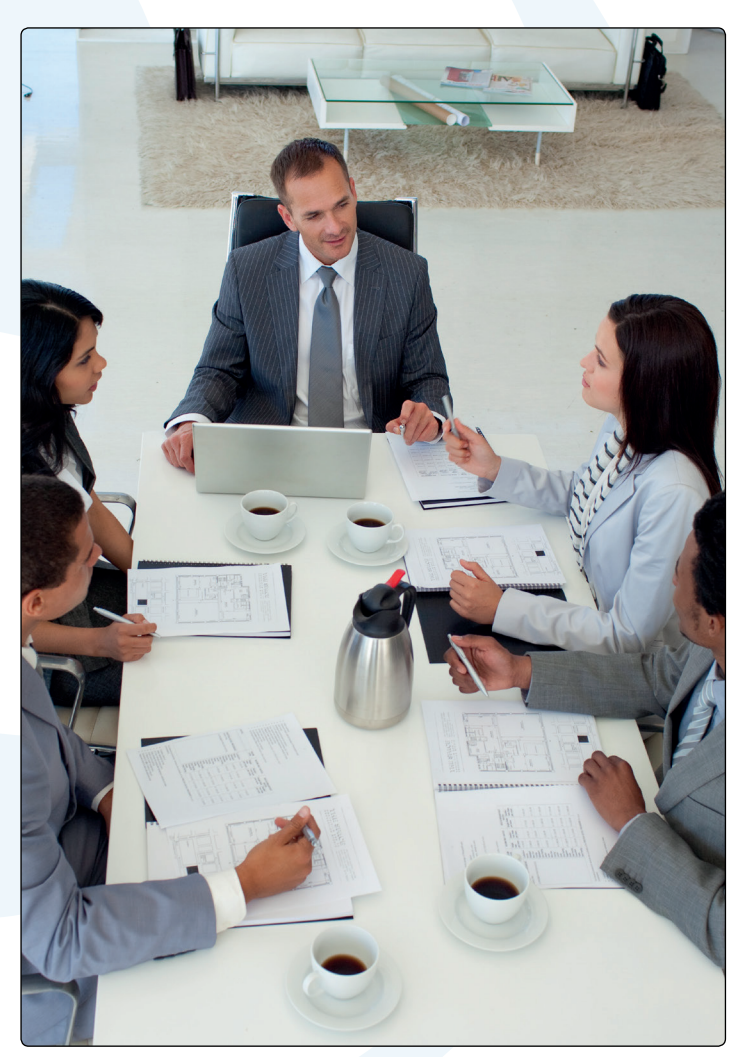

Visibility 360° view of project status and budget

**Control** Information about deliverables and project

Graphical Projects and resource allocation displayed graphically

**Mobility** Time and materials can be entered from a mobile device

On Time Functionality and reports help deliver projects on time

On Budget Cost tracking and business alerts help deliver projects on budget

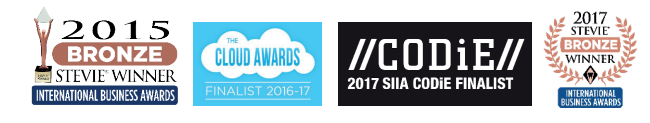

# The World's Best Integrated Business Platform

# Have the visibility and control you need to deliver projects successfully

Save time and money! Professional services, construction and creative companies will benefit from the many functions found within Standard ERP. Project management, costing and job bag capabilities are seamlessly integrated with all areas of the accounting system.

#### **Mobility**

Standard ERP offers all of its Project Management features on tablets and smartphones - using a complete client, as opposed to rolebased apps, and can even include customizations. While mobile, you can check details such as contact addresses, scheduled visits and inventory, make calls from server-based information, input all data for Purchase Orders, Timesheets, Expenses, and even open external files. If you store contact information on your server, you can access your entire register feeling secure in the knowledge that if a device is misplaced or lost, this data cannot be accessed by anyone else.

#### **Quotations**

Quickly generate project quotations by entering the relevant codes or simply drag and drop the relevant items. Combine expenses, materials, billable hours and inventoried items. Enter text descriptions, or drop in blocks of text from another source. Forms can be set up with headers and subtotals to create attractive and easily read documents.

Use Standard ERP's pipeline management features to report on conversion rates, value of potential orders per month, and average sales lead times. New job numbers can be generated from quotation details at any point in the sales process – regardless of whether the sale has been closed.

"We can be more proactive since we can identify if there is a problem with a project much earlier on in the process." - Kieran McGinley, Maiow

#### Project Overview and Phases

The Project record controls much of the information for invoicing, reporting and accounting. There is extensive flexibility in the level of detail available for invoices, with different settings available for each project.

For example, choose to present the time worked on the project as anything from a single row consolidating all days to separate rows, with the date shown, for each day by each person. Classify projects by business type, urgency, or any other criteria, and provide analysis codes that directly feed through to the accounts.

"We've totally transformed our weekly project tracking and management reporting"

#### - Matti Zadok, Experian Integrated Marketing

Create Project Phases designated by the dates from which they are initiated. All transactions will be labeled with their respective phase, a feature not only beneficial for the user, but one that enables reporting on profitability, timing, and project status per phase. Sign off on completed phases and trigger invoicing just for transactions connected to those phases.

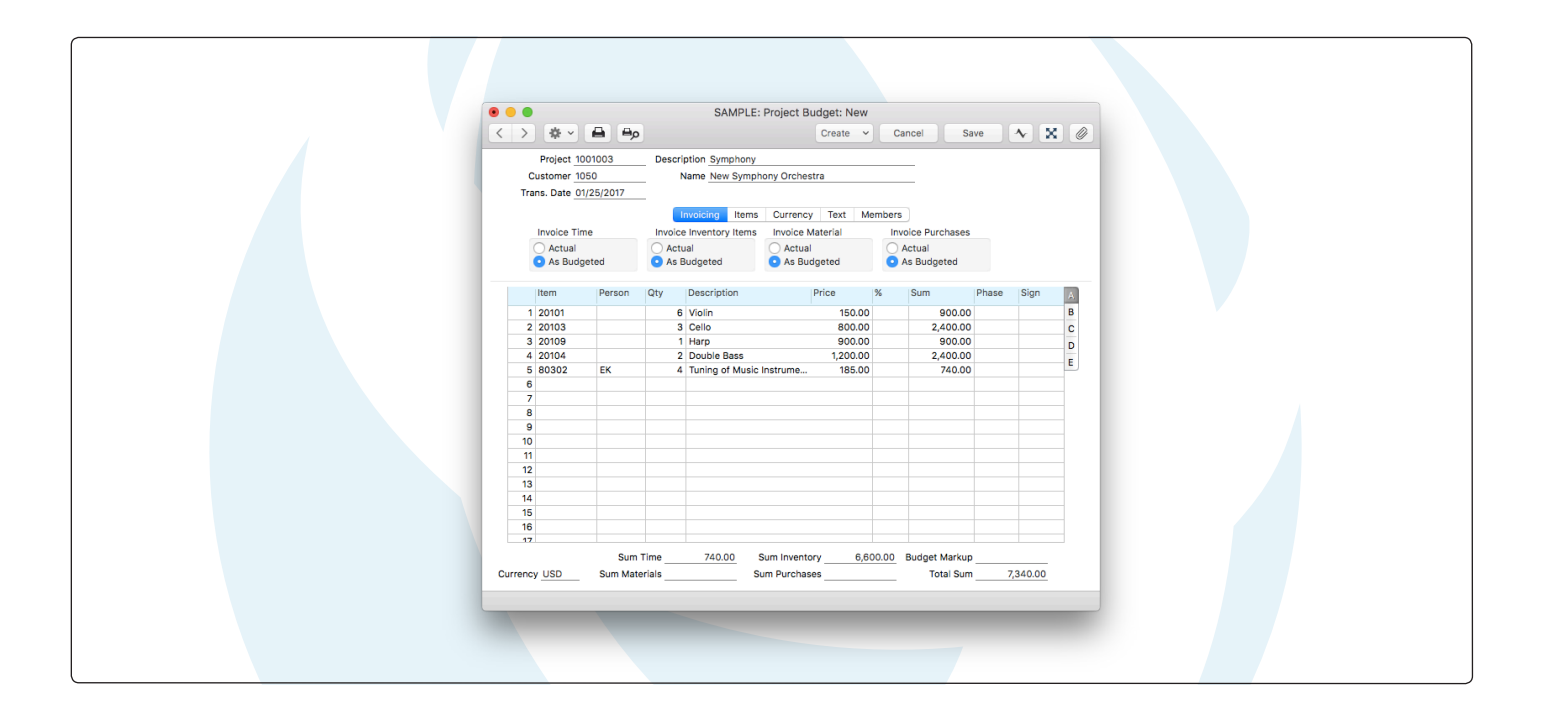

Record progress and determine percentage values to produce reports on the completion status of any given project.

#### **Budgets**

Budgets can be generated automatically from Quotations, or created manually. These can be allocated to a specific person so reporting can pick up overruns at the individual level and by type of work.

Rules set on Projects and Project Budgets provide flexibility in methods of invoicing, including:

- Fixed price: per project, per item or per item type.
- Time and materials (per diem): with rates detected in pricelists that can be set per client or group of clients.
- Milestones: this could be as simple as a single deposit that gets automatically allocated against future invoices raised, or as complex as a series of milestones with amounts and expected invoicing dates.
- Retentions: specify these with absolute amounts or percentages, and Standard ERP reverses it when the final stages have been confirmed.

Each budget line can be marked with a "type" indicating whether future invoices will be based on actual costs, a fixed amount, or even whether the customer is to be charged again at all. You can also set "blocks" to prevent invoicing for specific items before given dates.

## **Scheduling**

Assign managers and team members by entering their person codes on the Project record. Use Standard ERP's Resource Planning module to schedule and assign each segment of the project. You can filter the schedule to display only work currently being performed on a specific project, or display all time entries for each project team.

You do not need to replicate scheduled tasks on Timesheets; when you are using the schedule, marking work as "Done" automatically registers the necessary job costing entries. Resource Planning also supports drag and drop reassignment between different team members.

# Time Billing and Costing

Set up as many employees as you want, each with their hourly wage and cost for gross profit calculations. Employees with the same rates can be grouped together for ease in entry and reporting. Job groups can themselves be associated with pricelists, so different customers are recharged at different rates for the same person's time. In addition, you can set up specified discounts or unit prices for individual customers and items (time or unit cost).

Timesheet entries allow you to enter any quantity of items (usually hours of an employee's time) against an employee and project. Additionally, entries can include non-inventoried cost items such as consumables, recharges and the like. To make things even easier, job group Timesheets can be limited to a defined list of items.

To accelerate data entry, clicking "Enter" or "Tab" from a blank line duplicates data from the line above to the line below, which can then be edited. Posted entries can easily be amended by "red-lining" for deletion, and adding the revisions in a new line.

Users can also assign codes to time entries that relate to when during the day or week the work was performed. For example, set overtime rates for weekdays after 5:00 pm, double rates for weekends, and triple rates for holidays.

"We have been impressed by the simplicity of costing time and expenses against jobs, holding this data for multiple years, and then invoicing it whenever required,"

- Paul Harris, ICEE

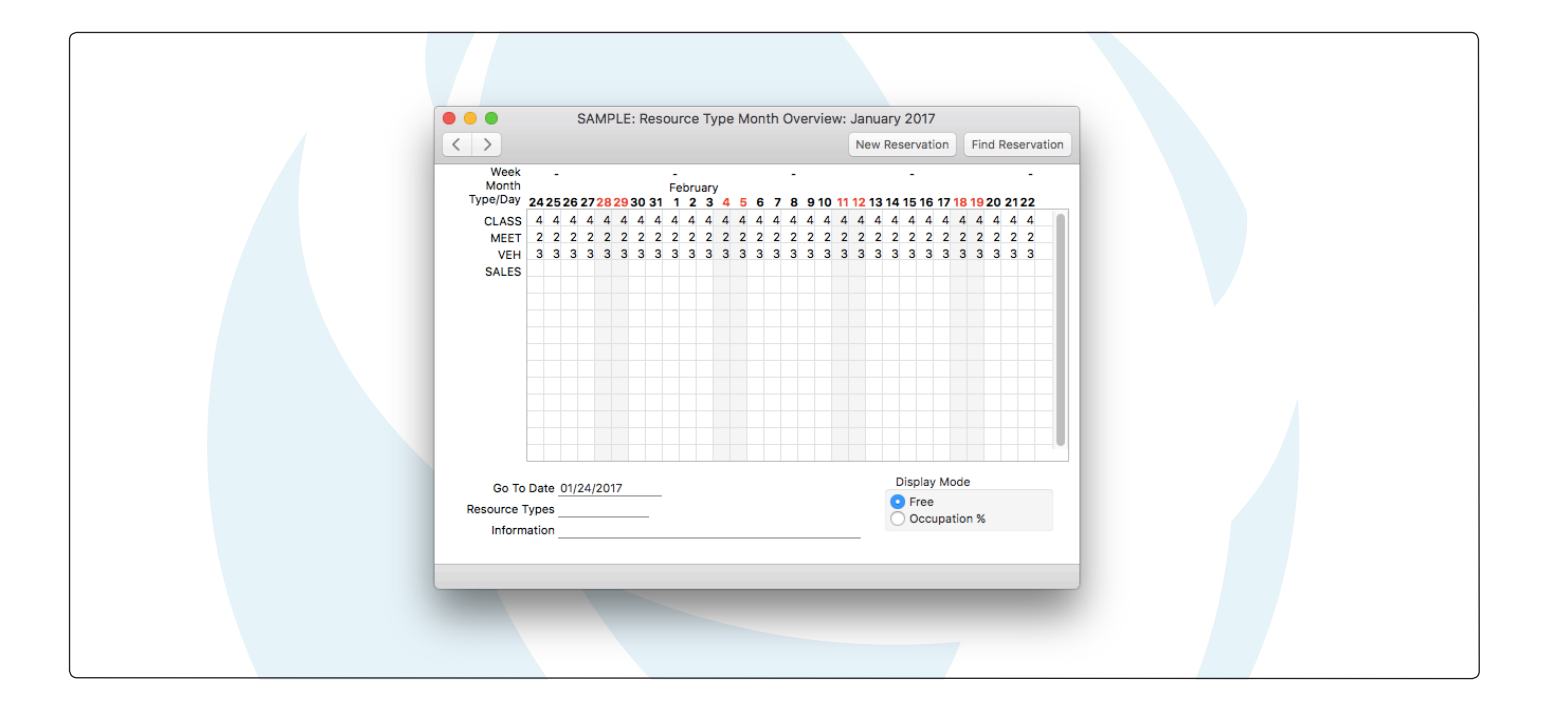

Standard reporting includes:

- Employee statistics outlining time worked, activity, project, and productivity details.
- Consultant bonus calculations.
- Gross profit by project and by employee, separately specifying time, purchases, materials and order items.
- Project invoicing, indicating amounts invoiced and those yet to be invoiced.
- Budget against actual income and costs, in terms of value and quantity, with various levels of detail.
- Project profit and loss.

#### Expenses

Standard ERP provides user-friendly expense sheets enabling employees to directly enter their data. The input screen header indicates the respective employee, booking only what that employee submits. Coding is preset and intuitive, meaning the employee only needs to enter descriptive codes for the type of receipt being submitted (e.g. "CAB" for a taxi fare). Standard ERP then takes care of the accounting entries and tax treatment. Any currency can be used with the current rate and is automatically applied by default.

"For staff reimbursements, we now use the integrated Expenses module and have been able to eliminate the old manual spreadsheets which were previously very labour intensive." - Michael Gigliotti, Time Out Sydney

Standard ERP allows for authorized users to approve or deny expense sheets and generate reports illustrating what is owed to each employee.

Payments can be made to each as advances or repayments. These reports include company and employee account information allowing for easy delivery to your bank, with the additional option to append processing fees.

Mileages are another useful entry available for employees to submit information about travel time and distance, information that can be assigned to a project as well.

#### Purchase Orders and Invoices

Each row of a Purchase Order, or Payable, can be allocated to a project simply by including the project code. The Project Purchase Orders Report shows values or item quantities allocated to the project on Purchase Orders, Payables, and Sales Invoices, making it easy to quickly identify missing accruals and recharges.

#### Inventory Transactions

Depending on your type of business, you may choose to allocate inventory entries for a project when purchasing, direct from your inventory, or by delivering to any project location.

#### Invoicing

Standard ERP can administer any method for invoice scheduling, whether it is based on budgets, costs, or any number of preset amounts at any date.

Standard ERP provides you the ability to set up a default configuration for an invoice that can be adjusted for any project. This independently establishes the level of detail for purchases and timesheet entries (time and consumables).

Displayed details can vary from every transaction to one line per project, and alternatively allows for listing by item or item group.

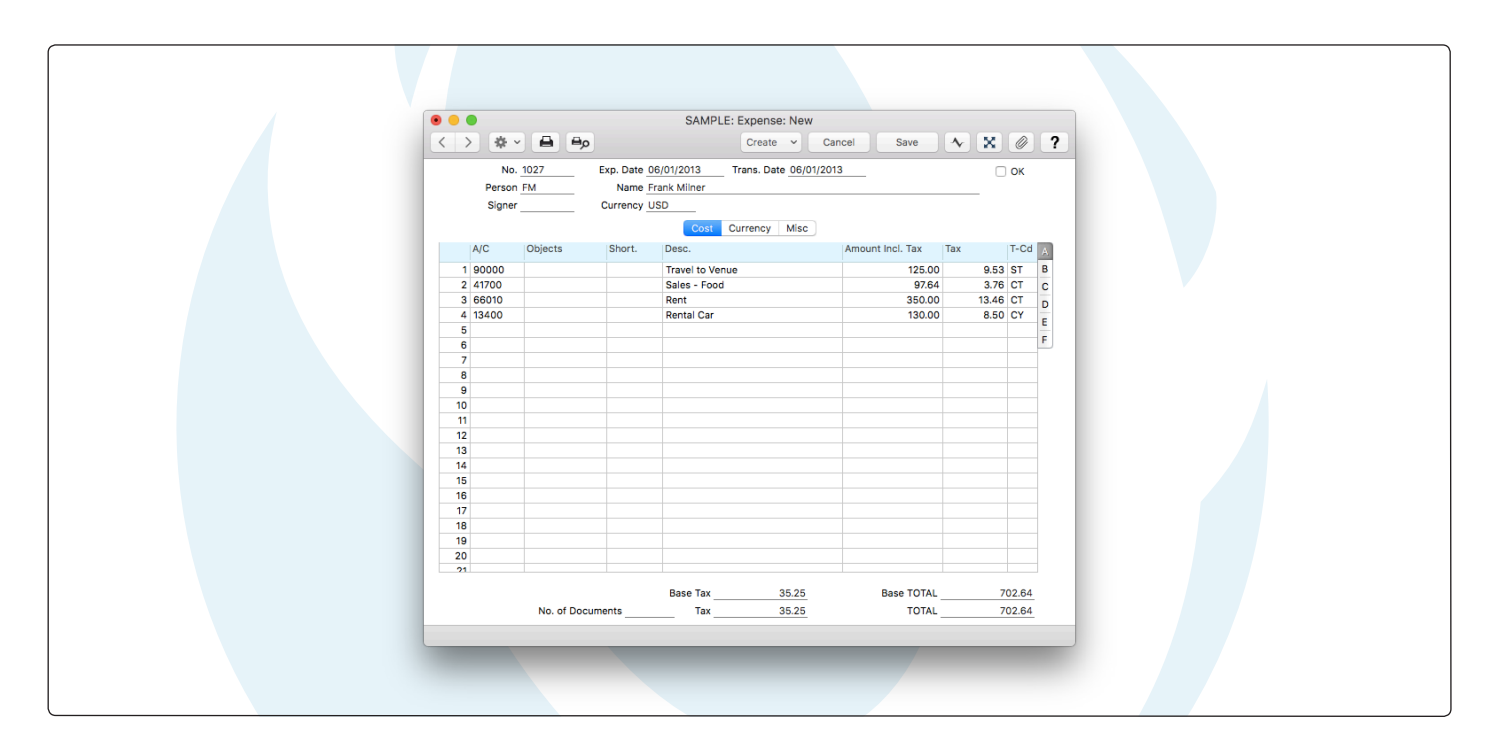

Prior to invoicing, you can change the quantity or price of any time based item. Each item can be associated with markups, meaning recharges can be made from the job site at the marked up price. Alternatively, the markup percentage can be adjusted for any given item before invoicing. Invoices can be automatically raised across all jobs for a specific client.

"Previously we have been relying on people remembering to record all information relating to a project and transferring it into the accounts system."

#### - Jacqui Howell, Air Studios

Standard ERP offers a report for all items on a project not yet invoiced. Like many key reports in Standard ERP, the report has full drill-down functionality, for both transactions and budget details. You can click down to the detailed transaction and edit quantity, price, discounts, and markup figures, allowing for final adjustments prior to invoicing. Billable entries can be marked with an "invoice after date", and any number of interim down-payments and deposit invoices can be calculated in the final invoice.

#### Multi-currency and Accounting

Standard ERP supports real-time accounting for work-in-progress, calculating all costing entries. Each project can be assigned a currency so that all invoicing for that project will use that currency. Costs incurred in any other currency will be converted automatically to the billing currency. Pricelists can be configured with a selected currency for any item.

## Links to Payroll

Timesheet information can easily be exported from Standard ERP for import into an external payroll package. Likewise, the payroll summaries can be exported from payroll packages for import into the Standard ERP General Ledger. Consult your certified HansaWorld Business Partner for advice about imports and exports with different payroll packages.

#### Interaction with Standard ERP

This product sheet covers several integrated modules that all interact with each other. There are many other functionalities within Standard ERP giving added value for companies using the Job Costing modules:

- Engine: covers General Ledger, Accounts Receivable and Payable, Quotations, Inventory, Sales and Purchase Orders - for all the accounting, debtors, creditors, and inventory entries.
- Job Costing: covers Projects, Project Budgets, invoicing, settings and reporting.
- Expenses: for employee expense claims.
- CRM: create Calendar entries that automatically post time to projects, send mailshots targeted for customers who have or have not purchased a specific service, and generate detailed reports by activity.
- Resource Planning: simultaneously displays multiple calendars.
- Document management: any file can be attached to any record in Standard ERP, such as PDF work samples to show prospective clients.
- Email: includes features such as automatic emailing of Purchase Orders to vendors, statement runs to clients, and much more.
- Business Alerts: trigger emails and text messages to clients and staff, warnings that the budget has now been exceeded, for example, or a credit note has been created above the authorized limit.

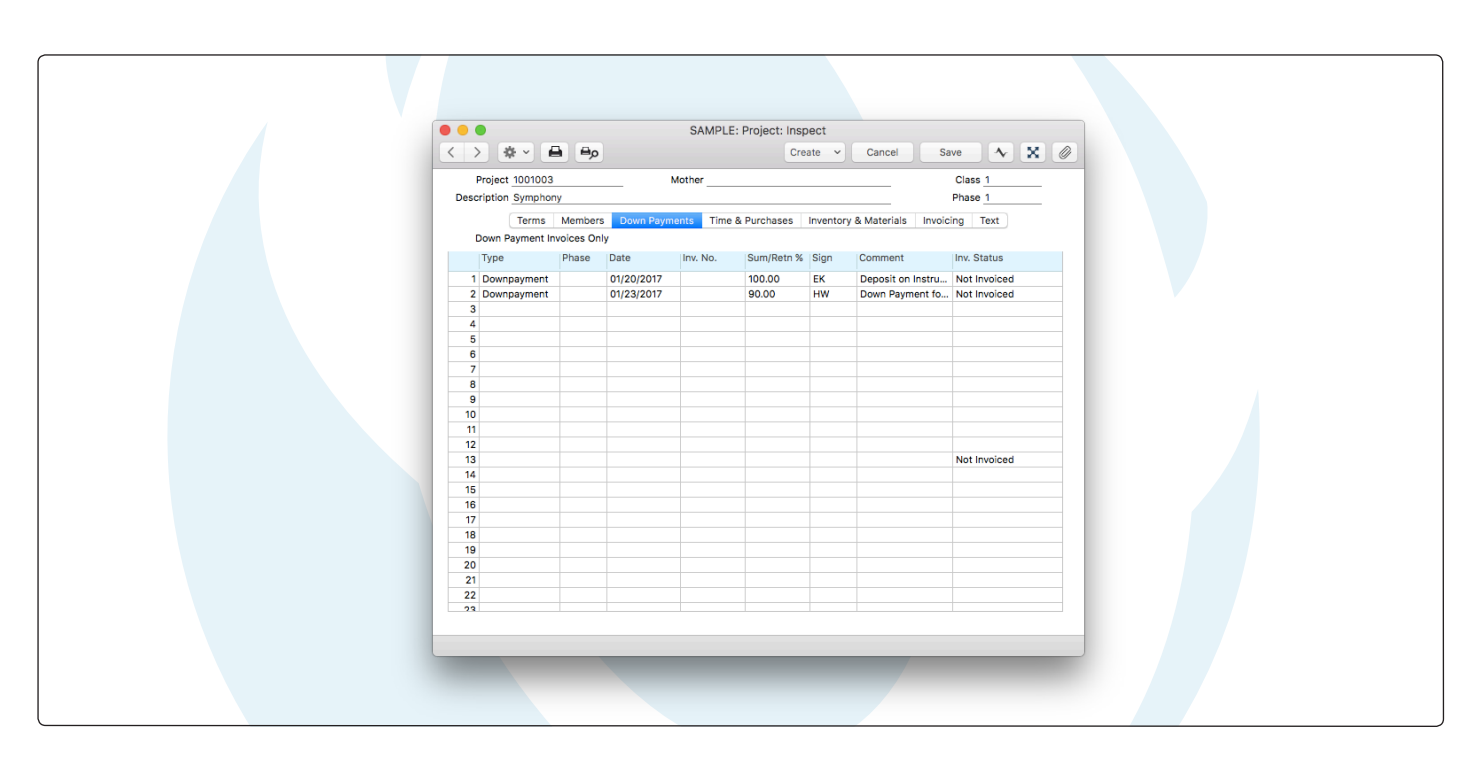

#### **Modules**

- Additional Consolidated companies
- Additional Multi-user companies
- Additional Single user companies
- Assets
- Business Alerts
- Business Intelligence
- Calendar
- Cash book
- Checks
- Email and Conferences
- External Email
- Consolidation
- Contracts
- Course Booking
- Credit Management
- CRM
- Customs
- Data Integrity
- EDI
- Expenses
- General Ledger
- Hotel
- Human Resource Management
- Integration
- Inter Company
- Internal Inventory
- Inventory
- Jewelry
- Job Costing
- KPI

# **Technologies**

- Additional Language Interface
- Business Communicator Asterix
- Business Communicator Intelligent Routing
- Business Communicator TAPI
- Database Accelerator
- Database Maintenance
- $\bullet$  HAL
- Local Mailbox

## Internet Services

- Address Lookup
- Credit Card Payment
- Credit History
- e-Invoicing

Certified HansaWorld Business Partner:

- Limited Access
- Loans
- MRP
	- Payables
	- Point of Sales
	- POS Offline
- Pricing
- Print Servers
- Production
- Productivity
- Purchase Orders
- Quotations
- Receivables
- Rental
- Report Generator
- Resource Planning
- Restaurant
- Resort
- Sales Orders
- Service Orders
- Share Trading
- SmartView
- System • Task Manager
- 
- Telephony
- TimeKeeper
- User Settings • Warehouse Management
- Webshop and CMS
- 
- World Bank Reporting
- Real-time Interfacing Toolkit
- Remote Backup
- Massive Cache
- Native SQL
- SQL Shadowing
- Tapi Gateway
- Wide-area Networking
- Electronic Bank Services
- Electronic Sales Tax Return
- Exchange Rate Lookup
- Postcode Lookup

## Company profile

HansaWorld is a leading software house providing a full suite of Enterprise Resource Planning and Customer Relationship Management products that delivers the flexibility required by today's businesses.

The group employs more than 300 staff with a strong network of subsidiary companies and distribution partners on all continents. This network enables us to offer international implementation in over 30 languages with country specific localizations. The products are easy to use and available on all smartphones, tablets and desktops including Mac, iPhone and iPad.

HansaWorld continually invests in Research and Development to provide innovative and future proof products to our customers.

As recognized innovators for over 25 years, HansaWorld shows continued technological leadership in the international business software industry.

More than 550,000 companies trust us with their business critical information.

# Product Strategy

Standard ERP's advanced and successful user interface was first developed for Apple Macintosh in 1988. In 1994, when the program was ported to Windows, it had already been proved by thousands of users. HansaWorld's experience with international sales and modern technology puts it in the perfect position to meet the challenges of the next decade.

HansaWorld provides a wide range of technologies for e-business including internal and external email, several webshop solutions and full clients for all major tablets. In addition, HansaWorld can help to build a corporate portal. Standard ERP is developed using C++ as its programming language, and proprietary technology for database design and for network communication. This allows HansaWorld to have the same products available for several different operating systems, each version optimised for maximum performance.

Currently Standard ERP is available for Windows including Windows CE devices up to Windows 8 tablets, Mac OS X, all iOS devices (iPod Touch through to iPad), Linux and AIX, all browsers, and Google Android.

Windows XP, Windows CE and Windows 8 are registered trademarks of Microsoft Corporation. Apple Macintosh, Mac OS and OS X, iOS, iPod Touch and iPad are registered trademarks of Apple Computer Inc. AIX is a registered trademark of IBM Corporation. Google Android is a registered trademark of Google Inc. Copyright HansaWorld Ltd.

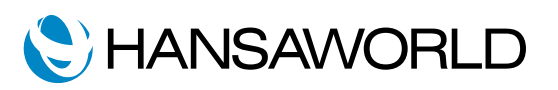